## Figures, Tables, and Listings

Preface About This Book xvii

Chapter 1

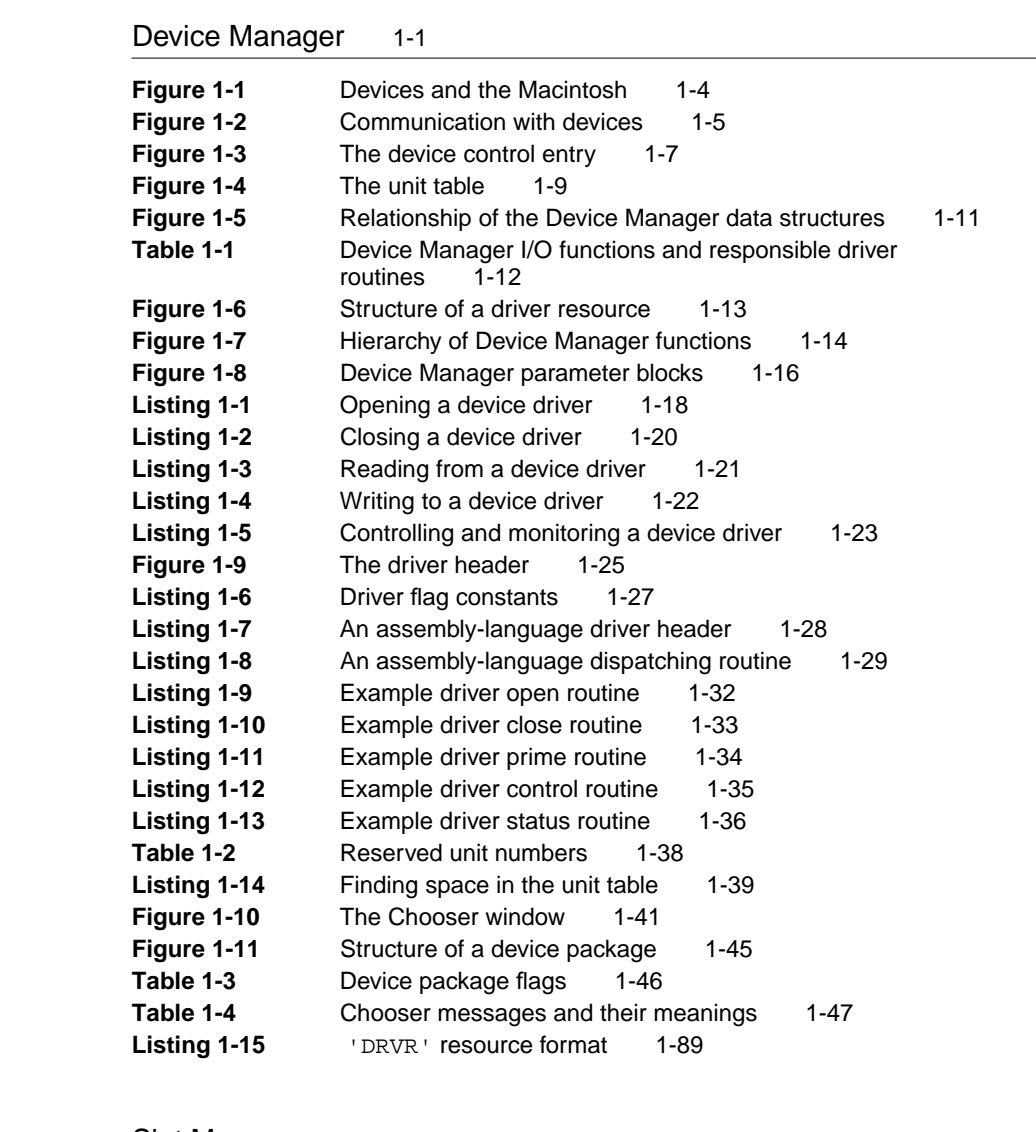

## Chapter 2 Slot Manager 2-1

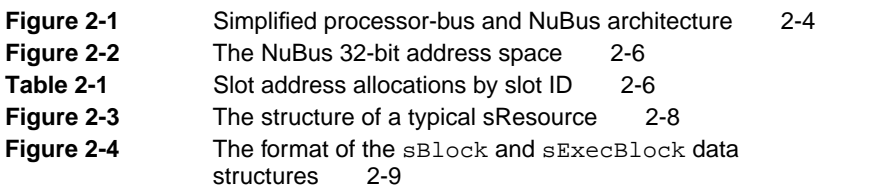

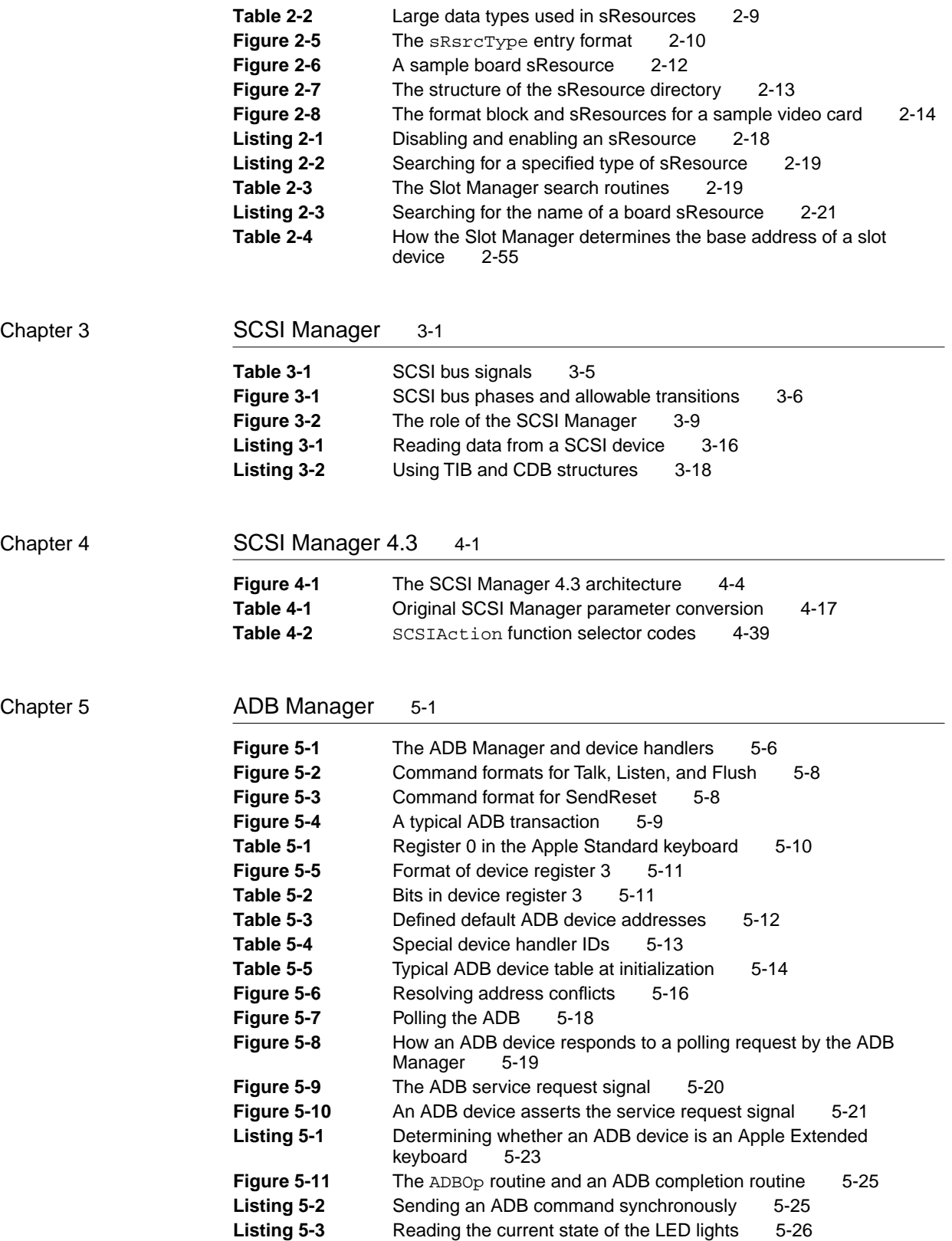

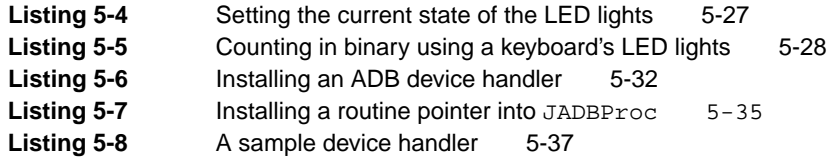

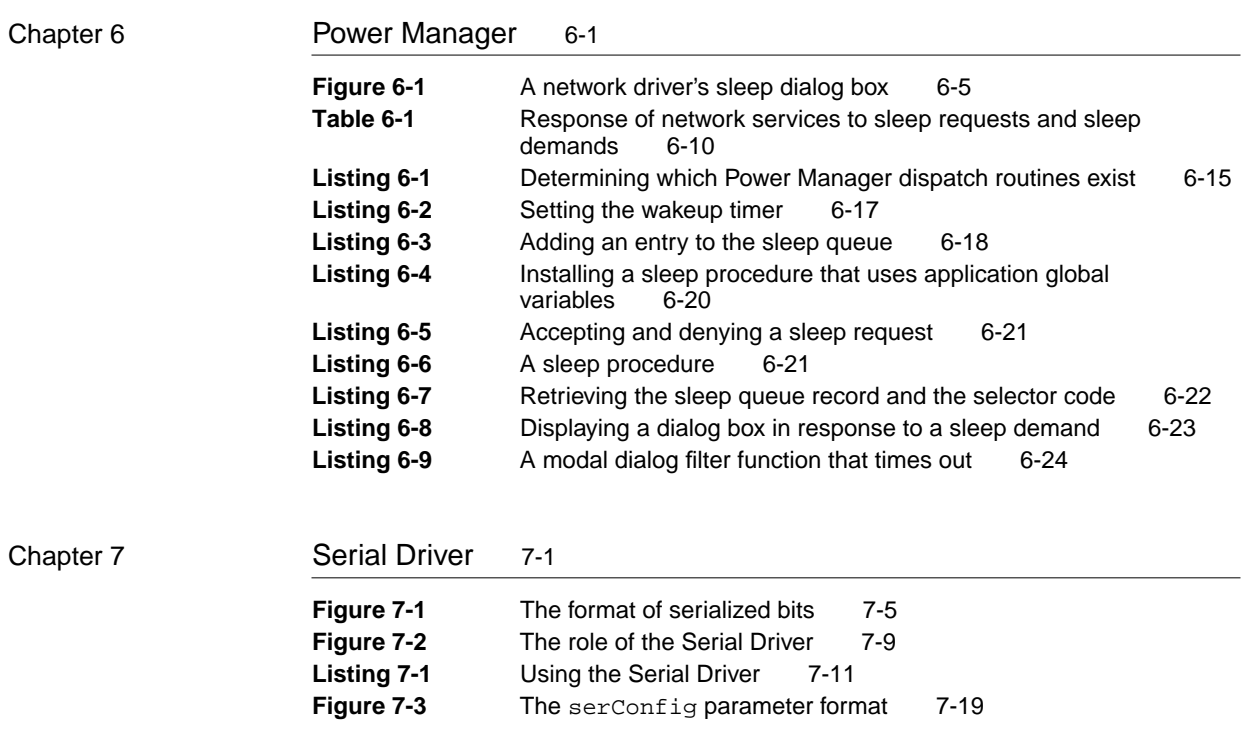